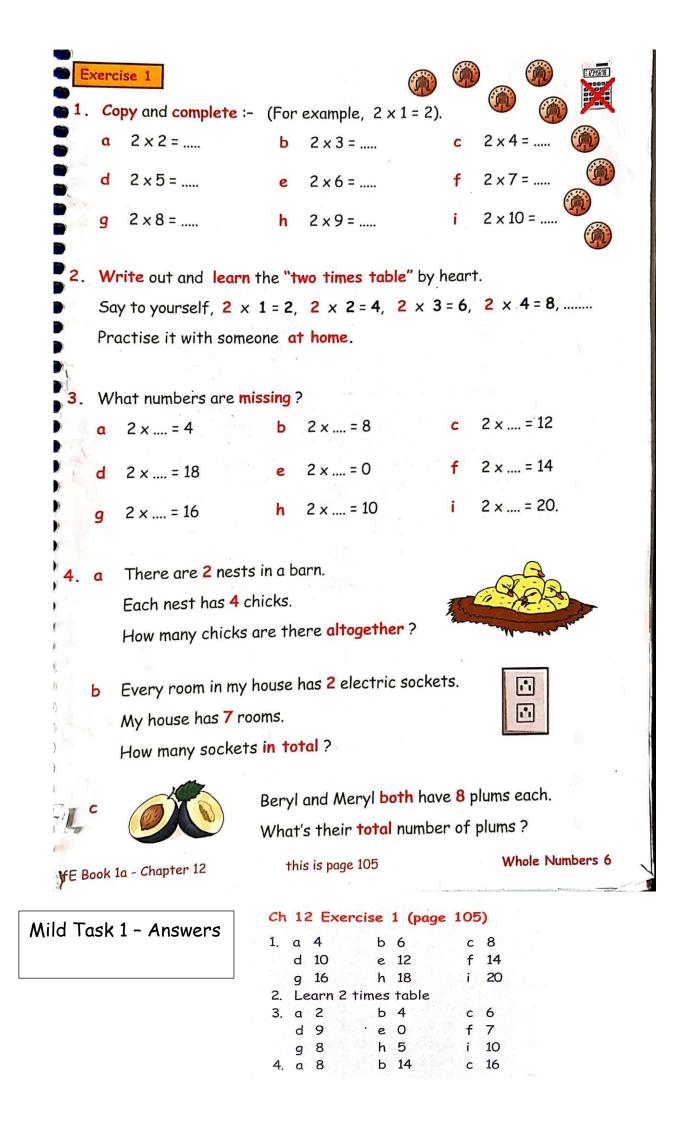

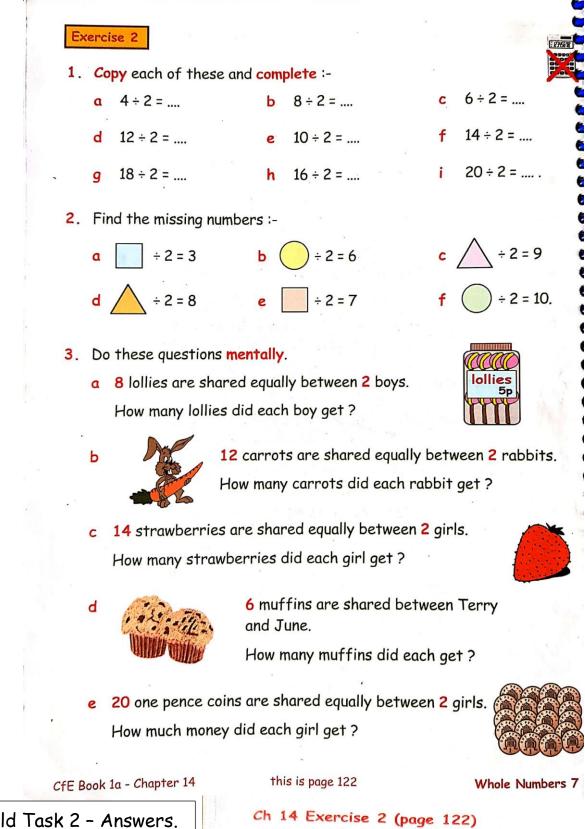

1. a 2 h 4 С 3 d 6 5 7 e. 9 9 8 h i 10 2. a 6 Ь 12 С 18 d 16 14 e f 20 3. a 4 b 6 7 С d 3 e 10

Mild Task 2 - Answers.

1. (no calculators) Write down the answer to :-26. (a)  $7 \times 4$  (b)  $7 \times 6$  (c)  $7 \times 3$  (d)  $7 \times 9$ (e)  $8 \times 7 (= 7 \times 8)$  (f)  $5 \times 7$  (g)  $7 \times 7$ . 2. Giant Gobstopper sweets come in round trays. Each tray holds 7 sweets.  $\bigcirc$ How many sweets are there in :-(a) 4 trays (b) 8 trays .(c) 6 trays ? 3. Jock's at it aga !! Find the missing numbers :-(a) 7 x 🕖 = 49 (b)  $7 \times 00 = 63$  $(c) \otimes x 7 = 42$ 4. Learn your 7 times table until you know it well. (Practice on a parent, friend or relative) I hope I remember them !  $7 \times 7 = 49$  $7 \times 8 = 56$ L'and

| Hot | Task | 1 - Answers be   | low.             |                        |                       |   |  |  |  |  |
|-----|------|------------------|------------------|------------------------|-----------------------|---|--|--|--|--|
| 26. | 1.   | (a) 28<br>(e) 56 | (b) 42<br>(f) 35 | (c) 21<br>(g) 49.      | (d) 63                | 1 |  |  |  |  |
|     | 2.   | (a) 28 sweets    | (b) 56 sweets    | (c) 42 sweets.         |                       |   |  |  |  |  |
|     | 3.   | (a) 7            | (b) 9            | (c) 6.                 |                       |   |  |  |  |  |
|     | 4.   | Check tables.    |                  | e diffe gelt an eilige | Second and the second |   |  |  |  |  |

| This c | s copy of Revised Maths 4H Homework is copyright © TeeJay Publishers June 1994                                                                                                   |  |  |  |  |  |  |  |
|--------|----------------------------------------------------------------------------------------------------|--|--|--|--|--|--|--|
| age    | Homework Examples                                                                                                    |  |  |  |  |  |  |  |
| 27.    | 1. Look at all these "Number Cards"                                                                                                    |  |  |  |  |  |  |  |
| Sec.   | (49) $(36)$ $(35)$ $(45)$ $(48)$ $(40)$ $(56)$ $(15)$                                                                                                    |  |  |  |  |  |  |  |
|        | 25 $42$ $24$ $28$ $30$ $63$ $54$ $(21)$                                                                                                    |  |  |  |  |  |  |  |
|        | (a) Make a list of all the second second                                                                                                    |  |  |  |  |  |  |  |
| 200    | (a) Make a list of all the numbers from the 5 times table.                                                                                                    |  |  |  |  |  |  |  |
| )      | (b) Make a list of all the numbers from the 6 times                                                                                                    |  |  |  |  |  |  |  |
|        | table.                                                                                                    |  |  |  |  |  |  |  |
|        | (c) Make a list of all the numbers from the 7 times<br>table.                                                                                                    |  |  |  |  |  |  |  |
| 2.00   | (d) Which numbers appear in both the 6 and 7 times table ?                                                                                                    |  |  |  |  |  |  |  |
|        | (e) Which numbers appear in both the 5 and 6 times table ?                                                                                                    |  |  |  |  |  |  |  |
|        | (f) Which numbers appear in both the 5 and 7 times table ?                                                                                                    |  |  |  |  |  |  |  |
|        | 2. "Blotty" Jock - yet again! Find the<br>missing numbers from the 5, 6 and 7<br>times table.                                                                                    |  |  |  |  |  |  |  |
|        | (a) $x = 48$<br>(b) $y = 45$<br>(c) $x = 7 = 49$<br>(c) $x = 24$<br>(c) $x = 35$<br>(c) $x = 35$<br>(c) $x = 35$<br>(c) $x = 24$<br>(c) $x = 35$<br>(c) $x = 35$<br>(c) $x = 35$ |  |  |  |  |  |  |  |

Hot Task 2 - Answers below.

| 27. | 1. | (a) 25 35 45 3<br>(c) 49 42 35 28 |                     | (b) 42 36 24<br>(d) 42 | 30 48 54<br>(e) 30 | (f) 35. |
|-----|----|-----------------------------------|---------------------|------------------------|--------------------|---------|
| ,   | 2. | (a) 6<br>(e) 6                    | (b) 5<br>(f) 7 x 8. | (c) 7                  | (d) 7              |         |